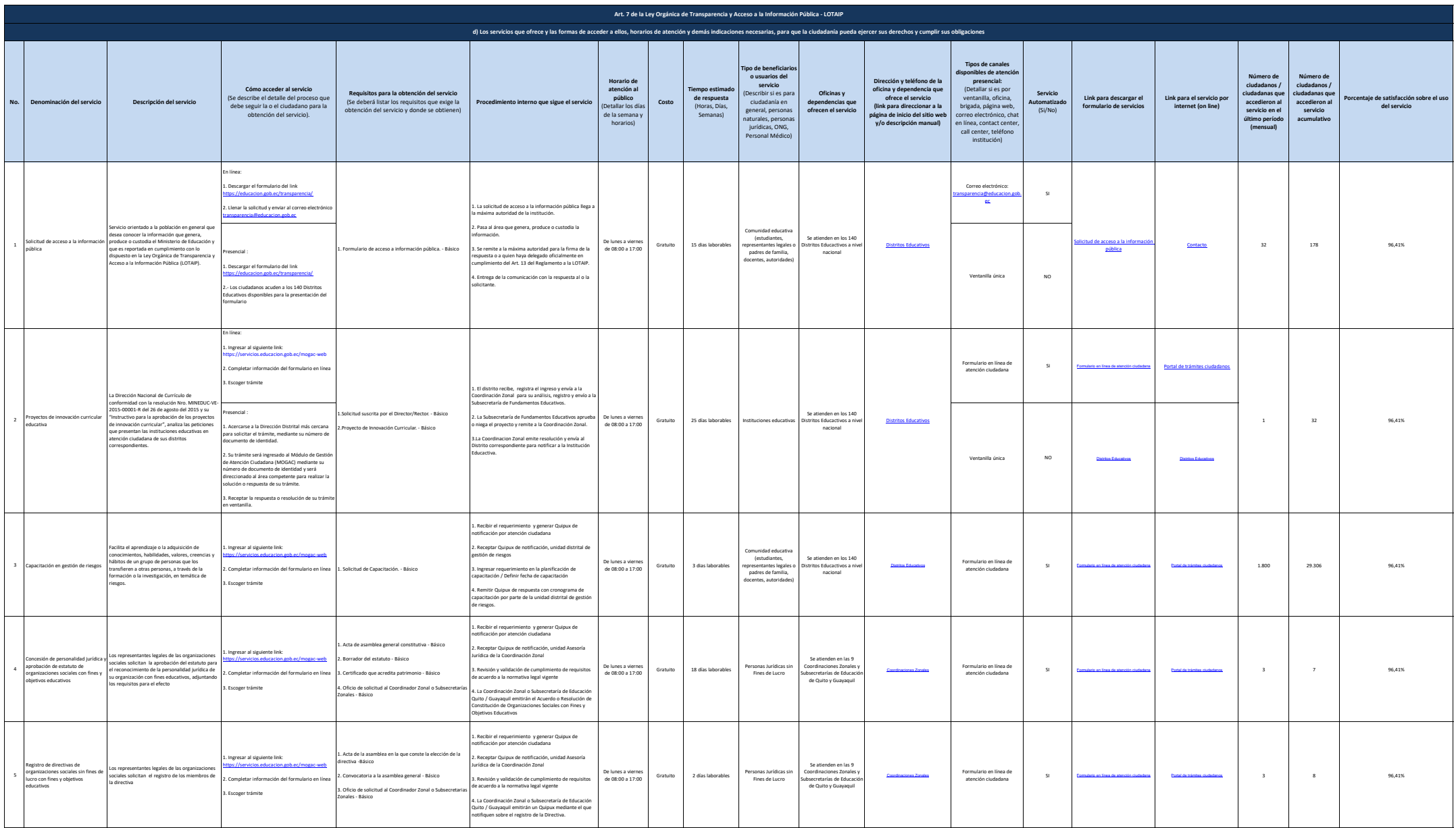

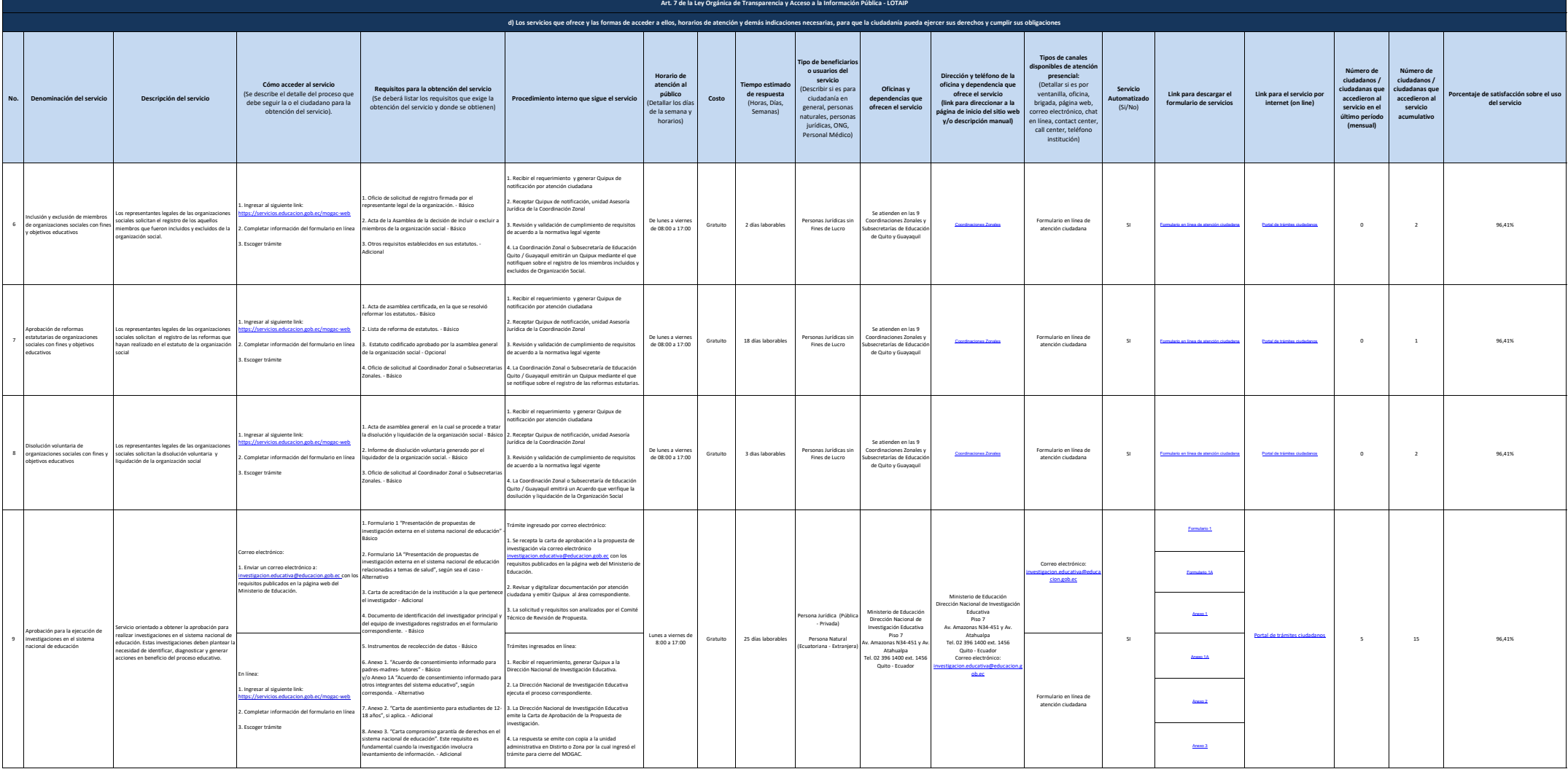

2 de 7

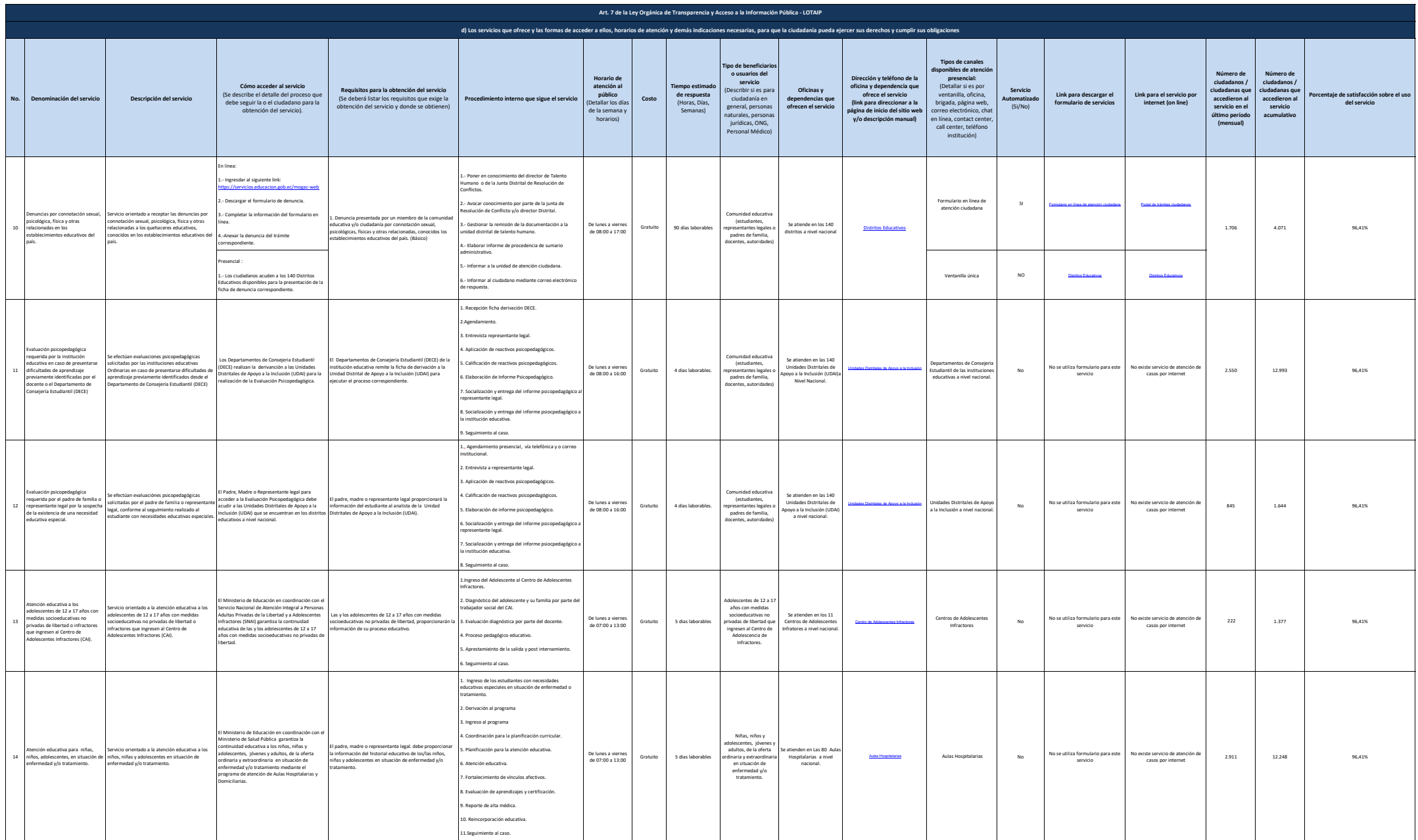

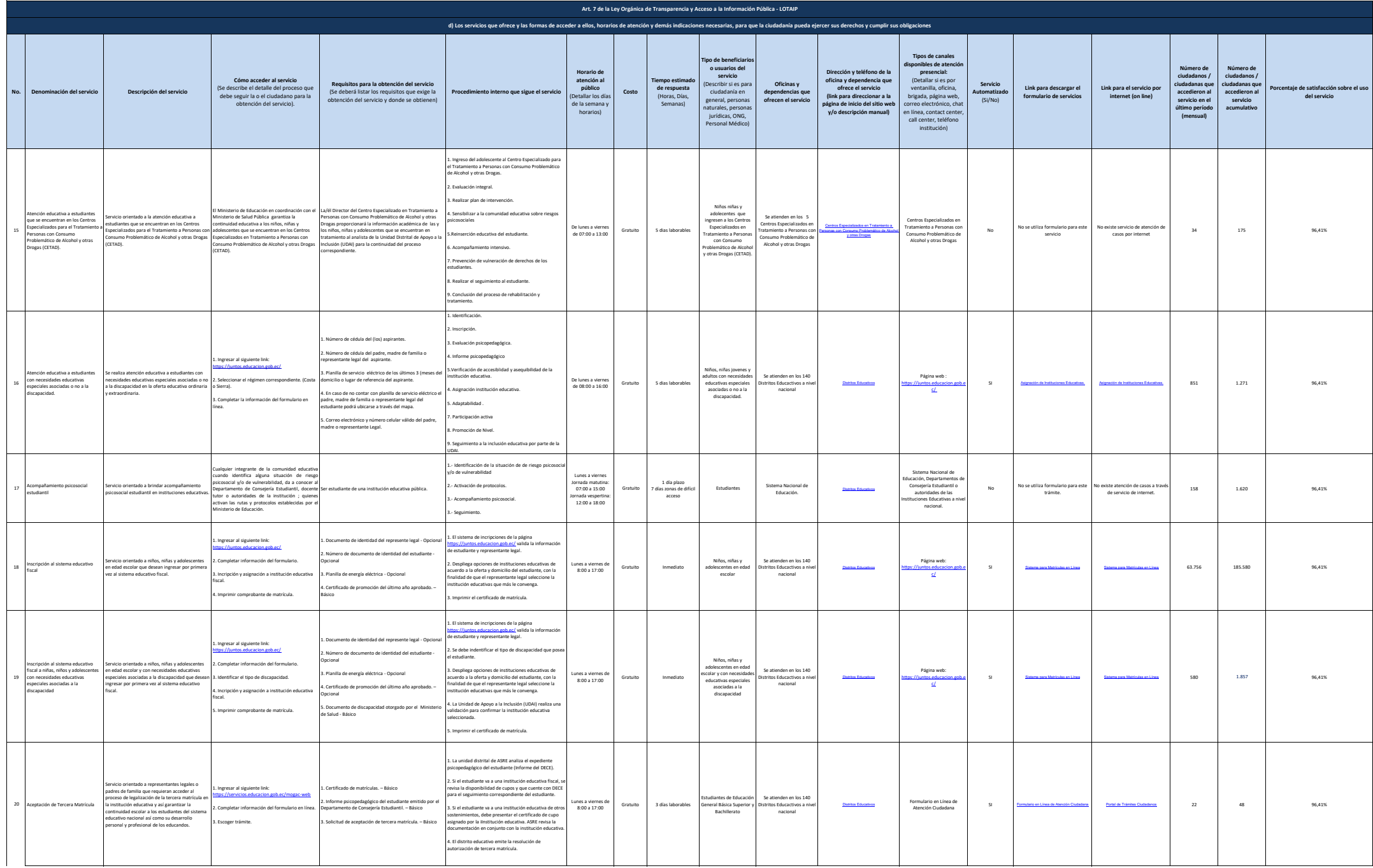

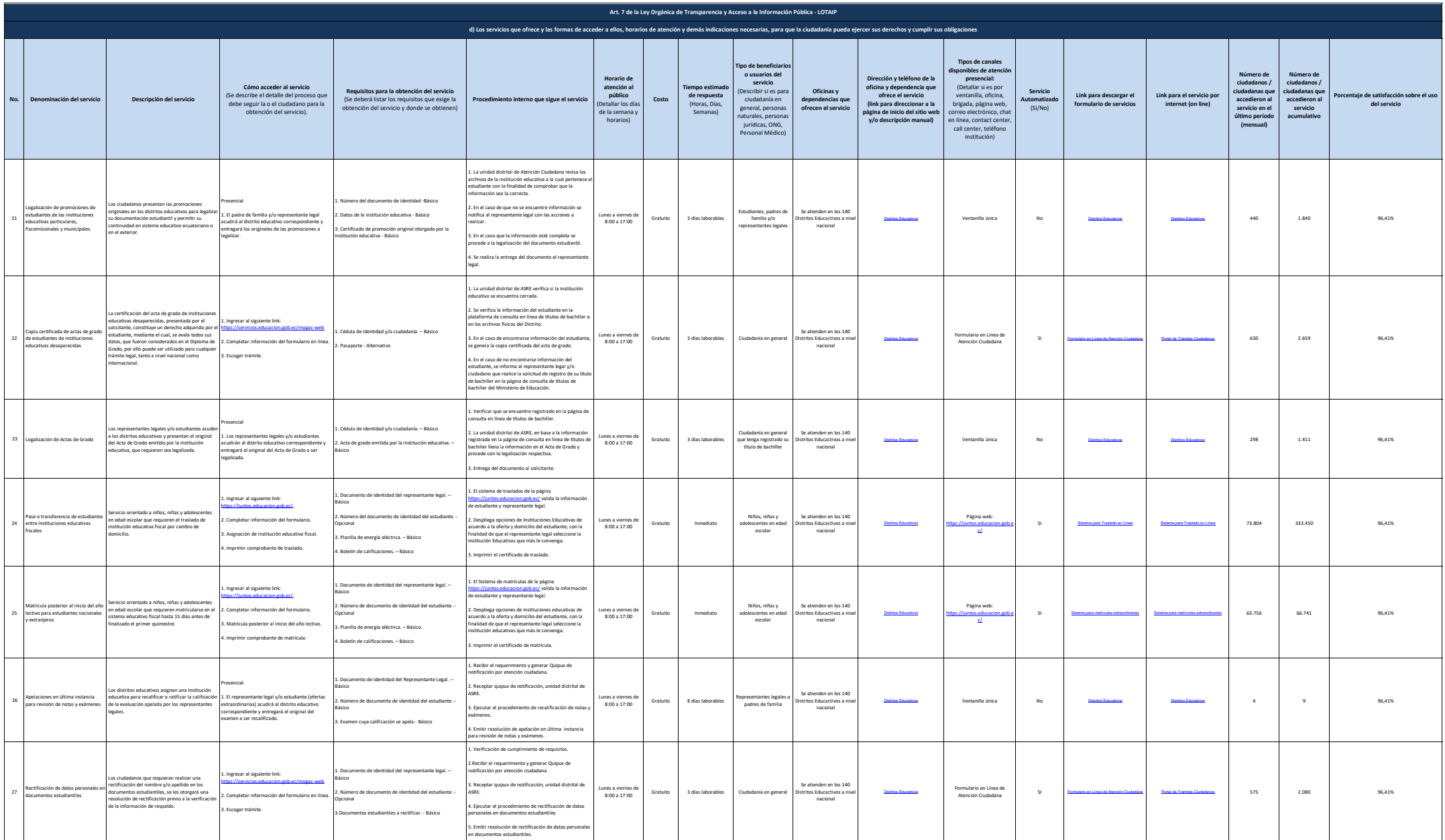

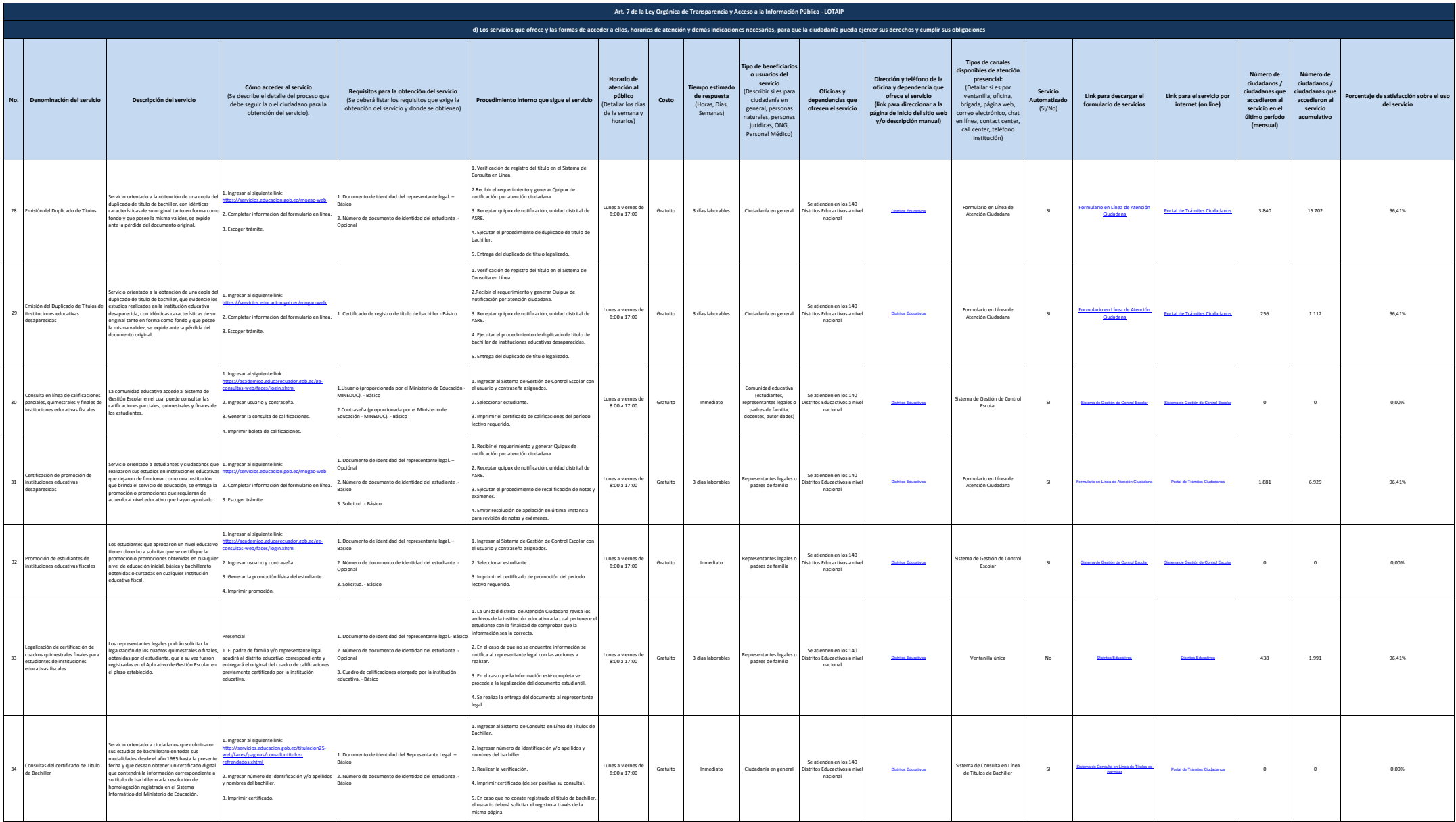

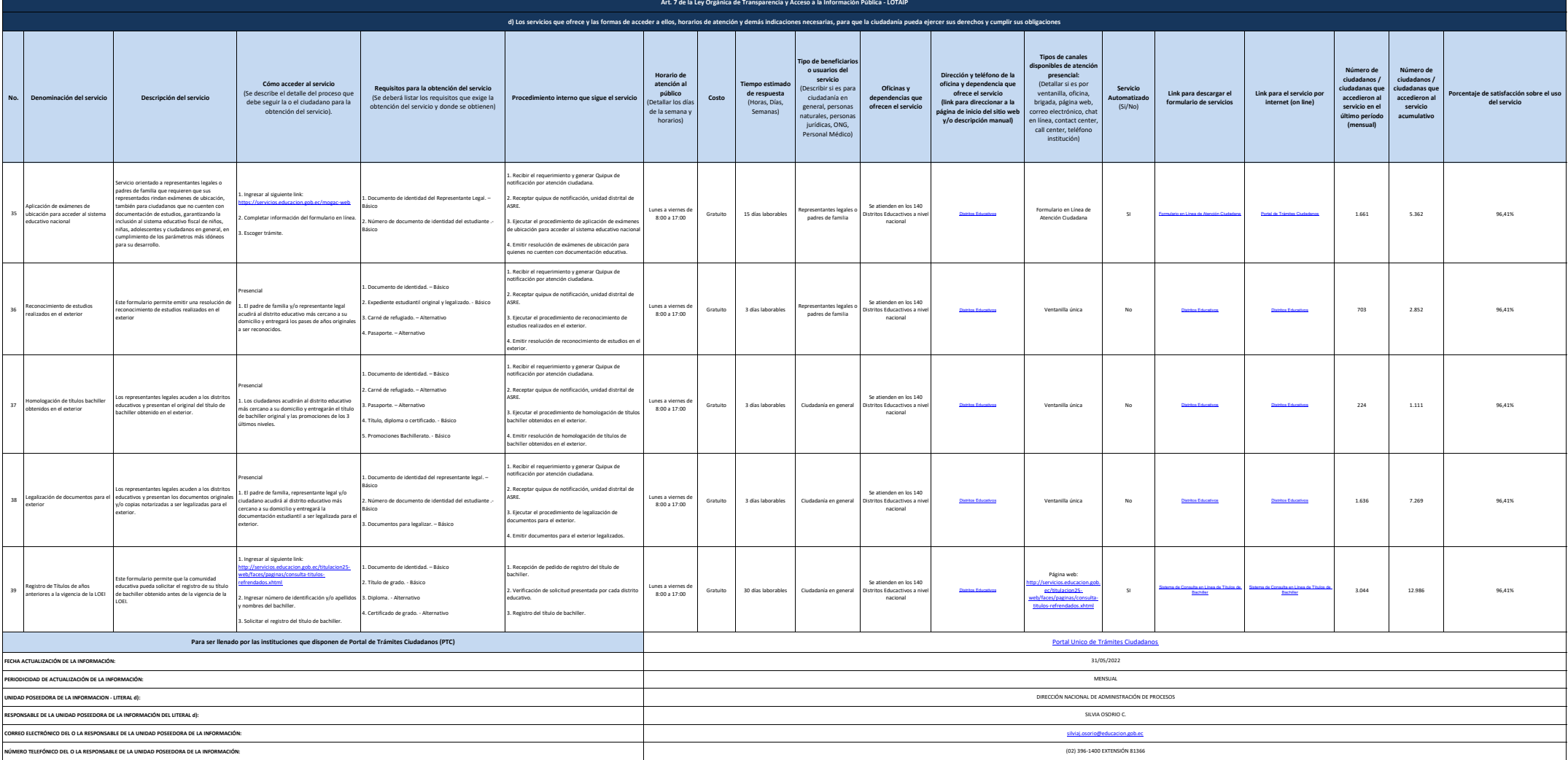